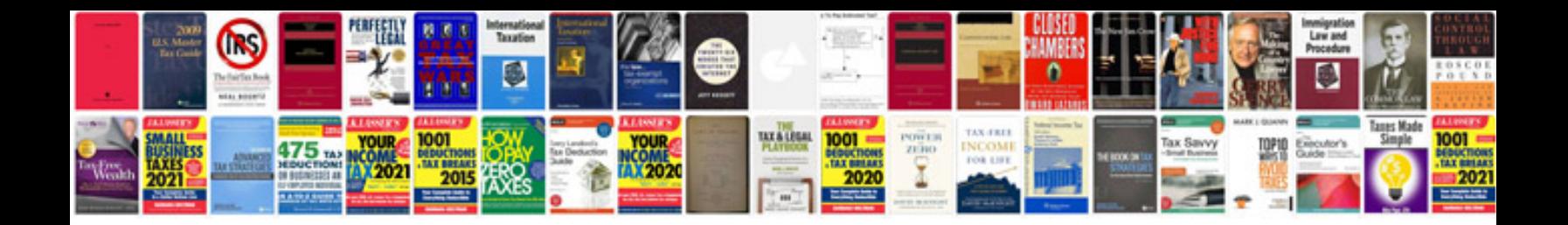

**Windows 7 manual**

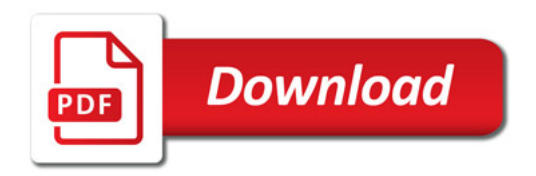

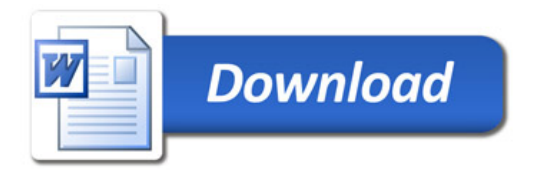